# **Chapitre 3 :**

# Techniques d'optimisation

## **3.1 Introduction**

L'optimisation numérique est une branche des mathématiques permettant de **choisir** automatiquement la meilleure solution parmi un ensemble de solutions possibles. Les applications possibles couvrent des domaines variés de la recherche opérationnelle aux statistiques et bien sûr l'industrie.

Nous énumérons ci-dessous, quelques domaines d'application de l'optimisation:

- $\checkmark$  Transport et livraisons.
- $\checkmark$  Fabrication et production.
- $\checkmark$  Agriculture et génie civil.
- $\checkmark$  Finance, vente et marketing
- $\checkmark$  Gestion de stock
- $\checkmark$  Recherche et gestion des bases de données.
- $\checkmark$  …etc

Résoudre un problème d'optimisation numérique signifie trouver les meilleurs paramètres (ou variables de contrôle) résolvant le problème à minimiser (ou à maximiser) une quantité mathématique donnée, appelée fonction objectif (ou critère). Cette fonction objective peut être sujetté à des contraintes (conditions).

# **3.2. Problèmes d'optimisation (po)**

- Un problème d'optimisation c'est un modèle mathématique formel d'un problème réel.
- On cherche à maximiser ou minimiser une fonction objective sous certaines contraintes:
- $x \in \mathbb{R}^n$ : Ensemble des variables
- $f: \mathbb{R}^n \to \mathbb{R}$ : Fonction du cout (objectif)
- $D \subset \mathbb{R}^n$ : Ensemble des contraintes  $g(x)$

$$
po = \begin{cases} \frac{\min(\max) f(x)}{g(x) \le 0} \\ x \in \mathbb{R}^n \end{cases}
$$
 (3.1)

Alors on cherche à minimiser ou maximiser f sur D, c.à.d on cherche  $x^*$  tel que :

$$
F(x^*) = min(max)f(x)
$$
 (3.2)

Avec  $f(x) \le f(x^*)$ ,  $\forall x \in D$ .

# **3.2 Rappels et définitions**

Avant de commencer à rechercher l'optimum d'une fonction, nous devons nous assurer qu'elle existe. Pour ce faire, nous utilisons une technique similaire à la recherche du maximum ou du minimum d'une fonction scalaire. Cela nous amène à utiliser les dérivées partielles d'une fonction multi-variable.

## *a) Gradient*

Soit la fonction  $f(x): \mathbb{R}^n \to \mathbb{R}$  différentiable sur  $\mathbb{R}^n$ , on posera  $x = (x_1, x_2, ..., x_n)^t$ (les éléments de  $\mathbb{R}^n$  sont assimilés à des vecteurs-colonnes).

On note  $\nabla f(x)$  et on appelle *gradient* de *f* au point *x* le vecteur-colonne :

$$
\nabla f = \frac{\partial f}{\partial x} = \left(\frac{\partial f}{\partial x_1} \quad \frac{\partial f}{\partial x_2} \quad \cdots \quad \frac{\partial f}{\partial x_n}\right)^t
$$
(3.3)

On dit que  $f(x)$  à un optimum au point  $x^*$  si :

$$
\nabla f(x^*) = 0 \tag{3.4}
$$

#### *Remarque 1*

- $\cdot$   $x^*$  est appelé point stationnaire de la fonction  $f(x)$ .
- La relation  $\nabla f(x^*)$  est aussi appelée équation d'Euler.
- Ce théorème n'a aucun sens si la fonction n'est pas différentiable

## *Remarque 2*

Le gradient jouera un rôle essentiel dans le développement et l'analyse des algorithmes d'optimisation.

#### *b) Matrice Hessienne*

Soit  $f(x)$  une fonction scalaire de *n* variables. Le *Hessien* de la fonction  $f$ , qu'on note  $H_f$  est une matrice de dimension  $n \times n$ , dont les éléments sont les dérivées partielles d'ordre deux de la fonction  $f$ .

$$
H_f(x) = \nabla^2 f(x) = \frac{\partial^2 f(x)}{(\partial x)^2} = \n\begin{bmatrix}\n\frac{\partial^2 f(x)}{\partial x_1 \partial x_2} & \frac{\partial^2 f(x)}{\partial x_1 \partial x_2} & \dots & \frac{\partial^2 f(x)}{\partial x_1 \partial x_n} \\
\frac{\partial^2 f(x)}{\partial x_2 \partial x_1} & \frac{\partial^2 f(x)}{\partial x_2 \partial x_2} & \dots & \frac{\partial^2 f(x)}{\partial x_2 \partial x_n} \\
\vdots & \vdots & \ddots & \vdots \\
\frac{\partial^2 f(x)}{\partial x_n \partial x_1} & \frac{\partial^2 f(x)}{\partial x_n \partial x_2} & \dots & \frac{\partial^2 f(x)}{\partial x_n \partial x_n}\n\end{bmatrix} \tag{3.5}
$$

## **c) Condition nécessaire d'optimalité du premier ordre**

*Théorème1* : Soit  $f: f: \mathbb{R}^n \to \mathbb{R}$  differentiable au point  $\hat{x} \in \mathbb{R}^n$ . Si  $\hat{x}$  est un minimum local de (*P*) alors  $\nabla f(x) = 0$ .

## **d) Condition nécessaire d'optimalité du premier ordre**

*Théorème2* Soit  $f: \mathbb{R}^n \to \mathbb{R}$  deux fois différentiable au point  $\hat{x} \in \mathbb{R}^n$ . Si  $\hat{x}$  est un minimum local de (P) alors alors  $\nabla f(x) = 0$  et la matrice Hessienne de f au point  $\hat{x}$ , qu'on note  $H(x)$ , est semi définie positive.

## *Remarque 3*

- $\checkmark$  Si  $\frac{\partial^2 f}{\partial x^2}$  $\frac{\partial^2 f}{\partial x^2}(\hat{x}, \hat{y}) \cdot \frac{\partial^2 f}{\partial y^2}$  $\frac{\partial^2 f}{\partial y^2}(\hat{x}, \hat{y}) - \left(\frac{\partial^2 f}{\partial x \partial y}\right)$  $\frac{\partial}{\partial x}\frac{\partial}{\partial y}(\hat{x},\hat{y})$ 2  $> 0$  et  $\frac{\partial^2 f}{\partial x^2}$  $\frac{\partial^2 f}{\partial x^2}$  ( $\hat{x}$ ,  $\hat{y}$ ) < 0 alors ( $\hat{x}$ ,  $\hat{y}$ ) est une **solution maximale locale stricte.**
- $\checkmark$  Si  $\frac{\partial^2 f}{\partial x^2}$  $\frac{\partial^2 f}{\partial x^2}(\hat{x}, \hat{y}) \cdot \frac{\partial^2 f}{\partial y^2}$  $rac{\partial^2 f}{\partial y^2}(\hat{x}, \hat{y}) - \left(\frac{\partial^2 f}{\partial x \partial y}\right)$  $\frac{\partial}{\partial x}\frac{\partial}{\partial y}(\hat{x},\hat{y})$ 2  $> 0$  et  $\frac{\partial^2 f}{\partial x^2}$  $\frac{\partial^2 f}{\partial x^2}$  ( $\hat{x}$ ,  $\hat{y}$ ) > 0 alors ( $\hat{x}$ ,  $\hat{y}$ ) est une **solution minimale locale stricte.**
- $\checkmark$  Si  $\frac{\partial^2 f}{\partial x^2}$  $\frac{\partial^2 f}{\partial x^2}(\hat{x}, \hat{y}) \cdot \frac{\partial^2 f}{\partial y^2}$  $rac{\partial^2 f}{\partial y^2}(\hat{x}, \hat{y}) - \left(\frac{\partial^2 f}{\partial x \partial y}\right)$  $\frac{\partial}{\partial x}\frac{\partial}{\partial y}(\hat{x},\hat{y})$ 2  $<$  0 alors  $(\hat{x}, \hat{y})$  n'est ni une solution **minimale locale ni une solution maximale locale.**
- $\checkmark$  Si  $\frac{\partial^2 f}{\partial x^2}$  $\frac{\partial^2 f}{\partial x^2}(\hat{x}, \hat{y}) \cdot \frac{\partial^2 f}{\partial y^2}$  $rac{\partial^2 f}{\partial y^2}(\hat{x}, \hat{y}) - \left(\frac{\partial^2 f}{\partial x \partial y}\right)$  $\frac{\partial}{\partial x}\frac{\partial}{\partial y}(\hat{x},\hat{y})$ 2 = 0. **On ne peut pas conclure**: l'étude doit continuer;  $(\hat{x}, \hat{y})$  peut être une solution optimale ou ne pas l'être.

#### *Remarque 4*

Si  $\nabla f(x) = 0$  et la matrice Hessienne  $H(x)$  est **indéfinie** (n'est ni semi-définie positive, ni définie positive, ni semi-définie négative, ni définie négative). Alors, le **point** *x*  est appelé **point selle.**

#### **3.3 Méthodes d'optimisation sans contraintes**

#### **Définitions**

Soit  $f(x)$  une fonction de  $\mathbb{R}^n \to \mathbb{R}^n$ ; Le problème d'optimisation sans contraintes s'écrit de la façon suivante :

Minimiser la fonction  $f(x)$  avec  $x \in \mathbb{R}^n$ 

La fonction  $f(x)$  est souvent appelée :fonction coût, fonction objectif, ou critère d'optimisation.

On dit que  $x^*$  est un point qui minimise la fonction  $f(x)$  sur l'ensemble  $\mathbb{R}^n$  ssi :

$$
\forall X \in \mathbb{R}^n, f(X^*) \le f(X) \tag{3.6}
$$

#### *Direction de descente*

Soit  $f: \mathbb{R}^n \to \mathbb{R}, \hat{x} \in \mathbb{R}^n, d \in \mathbb{R}^n$ , est dite direction de descente au point  $\hat{x}$  si et seulement si il existe  $\delta > 0$  tel que

$$
f(\hat{x} + \alpha d) < f(\hat{x}) : \forall \alpha \in ]0, \delta[ \tag{3.7}
$$

## *Schémas général des algorithmes d'optimisation sans contraintes*

Supposons que  $d_k$  soit une direction de descente au point  $x_k$ . Ceci nous permet de considérer le point  $x_{k+1}$ , successeur de  $x_k$ ; de la manière suivante :

$$
\mathbf{x}_{k+1} = \mathbf{x}_k + \alpha_k d_k, \ \alpha_k \in ]0, +\lambda[ \tag{3.8}
$$

Vu la définition de direction de descente, on est assuré que :

$$
f(x_{k+1}) = f(x_k + \alpha_k d_k) < f(x_k) \tag{3.9}
$$

Un bon choix de  $d_k$  et de  $\alpha_k$  permet ainsi de construire une multitude d'algorithmes d'optimisation.

#### *Exemples de choix de directions de descente*

Par exemple on choisi  $d_k = -\nabla f(x_k)$  et si  $\nabla f(x_k) \neq 0$  on obtient la **méthode du gradient**. La **méthode de Newton** correspond à  $d_k = - (H(x_k))^{-1}$ . ∇f( $x_k$ ). Bien sur  $-\nabla f(x_k)$  est une direction de descente  $(\nabla f(x_k)^t \cdot d_k = -\nabla f(x_k)^t \cdot \nabla f(x_k) = -\|\nabla f(x_k)\|^2 < 0$  . Pour la deuxième direction si la matrice Hessienne  $H(x_k)$  est définie positive alors  $d_k =$  $-(H(x_k))^{-1} \cdot \nabla f(x_k)$  est aussi une direction de descente.

## **3.3.1 Méthode de gradient**

Elle s'agit d'une famille de méthodes itératives qui s'appliquent à des fonctions dérivables.

#### **a) Algorithme de gradient à pas fixe**

L'algorithme du gradient à pas fixe est une méthode de descente utilisant un pas fixe et la stratégie de Cauchy pour le choix de la direction de descente :

*Algorithme de la méthode de gradient à pas fixe*

**Entrée:** Paramètre de tolérance  $\varepsilon > 0$  et la pas  $\alpha$ . **Initialisation:** Choisir  $x_0 \in \mathbb{R}^n$  quelconque. **Pas général:** pour tous  $k = 0,1, \dots k$  exécuter Etape 1 : si  $\|\nabla f(x_k)\| \leq \varepsilon$  Stop et  $x_k$  est le minimum sinon continuer Etape 2 : Calculer.  $x_{k+1} = x_k - \alpha_k \nabla f(x_k)$ Etape 4 : Poser  $k = k + 1$  et revenir à l'étape 1

#### **b) Méthode de la plus forte pente à pas optimal**

La méthode de la plus forte pente à pas optimal est la méthode de gradient la plus utilisée. On choisit ici un  $d_k = -\nabla f(x_k)$ ; il s'agit de la descente de plus forte pente. On pose ensuite  $g(\alpha) = f(x_k - \alpha \nabla f(x_k))$ et on calcule  $\alpha_k$  de façon à minimiser g pour  $\alpha \ge 0$ . On est alors ramené à un problème d'optimisation unidimensionnelle.

 $\text{Où}: d_k$  est la direction de descente et  $\alpha_k$  est le pas.

*Algorithme de la méthode de gradient à pas optimal*

**Entrée:** Paramètre de tolérance  $\varepsilon > 0$ . **Initialisation:** Choisir  $x_0 \in \mathbb{R}^n$  quelconque. **Pas général:** pour tous  $k = 0,1, \dots k$  exécuter Etape 1 : si  $\|\nabla f(x_k)\| \leq \varepsilon$  Stop et  $x_k$  est le minimum sinon continuer Etape 2 : Choisir un pas  $\alpha_k$  par une procédure de recherche de ligne sur la fonction  $g(\alpha)$ : =  $f(x_k - \alpha \nabla f(x_k)).$ Etape 3 : Calculer.  $x_{k+1} = x_k - \alpha_k \nabla f(x_k)$ Etape 4 : Poser  $k = k + 1$  et revenir à l'étape 1

## **3.3.2 Méthode de gradient conjugué**

La méthode du gradient conjugué est une modification de la méthode de la méthode de gradient de la plus forte pente. C'est est une méthode qui permet de résoudre un problème d'optimisation quadratique correspondant au cas test des parties précédentes : minimiser 1  $\frac{1}{2}(X, AX + b, X)$ , avec A une matrice définie positive.

Cela revient à résoudre :

$$
Ax + b = 0.
$$

de l'équation en un nombre fini d'étapes, puis a obtenu **un regain d'intérêt** lorsque l'on s'est aperçu que **la convergence était bonne dès les premiers pas**, et que c'était une méthode adaptée aux grandes dimensions, en particulier quand le calcul de  $Ax$  est peu coûteux (par exemple si **A est une matrice creuse** provenant de la discrétisation d'un opérateur comme le Laplacien).

## *Algorithme de la méthode de gradient conjugué*

Etape 1: Choisir un démarrage  $x_0$ . Réglez le compteur d'itérations  $k = 0$ . Sélectionnez une tolérance  $\varepsilon$  pour le critère d'arrêt. Calculer

$$
\mathbf{d}^{(0)} = -c^{(0)} = -\nabla f(x_0)
$$

Vérifier le critère d'arrêt. If  $\|\nabla f(x_0)\| < \varepsilon$ , alors stop. Sinon, Aller à l'étape 5 (notez que la première itération des méthodes du gradient conjugué et de la forte pente est la même).

Etape 2: Calculer le gradient de la fonction objectif comme  $\mathbf{c}^{(k)} = \nabla f(x_k)$ .

Etape 3: Calculer  $\|\mathbf{c}^{(k)}\|$ . si $\|\mathbf{c}^{(k)}\| < \varepsilon$ , alors stop; sinon continue.

Etape 4: Calculer la nouvelle direction conjuguée comme

$$
\mathbf{d}^{(k)} = -\mathbf{c}^{(k)} + \beta_k \mathbf{d}^{(k-1)}
$$

$$
\beta_k = \left(\frac{\|\mathbf{c}^{(k)}\|}{\|\mathbf{c}^{(k-1)}\|}\right)^2
$$

Etape 5: Calculer une taille de pas  $\alpha_k = \alpha$  pour minimiser  $f(\alpha) = f(x_k + \alpha d_k)$ . Etape 6: Modifiez la conception comme suit :

$$
x_{k+1} = x_k + \alpha d_k
$$

Poser  $k = k + 1$  et aller à l'étape 2.

## **3.3.3 Méthode de Newton**

Avec la méthode de descente la plus forte pente, seules les informations dérivées du premier ordre sont utilisées pour déterminer la direction de recherche. Si des dérivées de second ordre sont disponibles, nous pouvons les utiliser pour représenter plus précisément la surface de coût et une meilleure direction de recherche peut être trouvée. Avec l'inclusion d'informations de second ordre, nous pouvons également nous attendre à un meilleur taux de convergence. Par exemple, la méthode de Newton, qui utilise le Hessien de la fonction pour calculer la direction de recherche, a un taux de convergence quadratique (ce qui signifie qu'il converge très rapidement lorsque le point de conception se trouve dans un certain rayon du point minimum). **Pour toute fonction quadratique définie positive, la méthode converge en une seule itération avec un pas de un.**

## *a) Méthode de Newton classique*

L'algorithme de Newton en optimisation est une application directe de l'algorithme de Newton pour la résolution d'équations du type :  $F(x) = 0$ . En optimisation sans contrainte, l'algorithme de Newton cherche les solutions de l'équation :

 $\nabla f(x) = 0$ 

Autrement dit, les points critiques de la fonction  $f$  à minimiser. En supposant  $f$  de classe  $C^2$ et la matrice Hessienne  $H_f(x_k)$  inversible, une itération de l'algorithme de Newton s'écrit :

$$
\chi_{k+1} = \chi_k - (H(x_k))^{-1} \cdot \nabla f(x_k)
$$
\n(3.10)

Où  $d_k = -(H(x_k))^{-1}$ .  $\nabla f(x_k)$ . est appelée **direction de Newton**.

*Algorithme de la méthode de Newton classique*

Etape 1 : Choisir un démarrage  $x_0$ . Réglez le compteur d'itérations  $k = 0$ . Sélectionnez une tolérance  $\varepsilon$  pour le critère d'arrêt. Le pas  $\alpha_k = 1$ . Etape 2 : si  $\|\nabla f(x_k)\| \leq \varepsilon$  ou  $\|x_{k-1} - x_k\| \leq \varepsilon$  Stop sinon on pose  $d_k = -[H^{(k)}]^{-1} \nabla f(x_k)$ Etape 3 : Calculer.  $x_{k+1} = x_k - \alpha_k \nabla f(x_k)$ Etape 4 : Poser  $k = k + 1$  et revenir à l'étape 2

## *b) Méthode de Newton modifiée*

Notez que la méthode de Newton classique **la taille du pas est prise comme un (un pas de longueur un est appelé une taille de pas idéale ou un pas de Newton)**. Par conséquent, il n'y a aucun moyen pour s'assurer que la fonction de coût sera réduite à chaque itération (c'est-à-dire pour s'assurer que  $f(x_{k+1}) < f(x_k)$ ). Ainsi, la méthode n'est pas garantie de converger vers un point minimum local même avec l'utilisation d'informations de second ordre qui nécessitent de gros calculs.

Cette situation peut être corrigée si nous intégrons l'utilisation d'une taille de pas dans le calcul du changement de la direction de Newton. Autrement dit, on traite la solution de comme direction de recherche et on utilise l'une des méthodes de recherche unidimensionnelle pour calculer la taille du pas dans le sens de la recherche. C'est ce qu'on appelle *la méthode de Newton modifiée* et elle est présentée comme un algorithme pas à pas.

## *Algorithme de la méthode de Newton classique*

**Étape 1.** Choisir un démarrage  $x_0$ . Réglez le compteur d'itérations  $k = 0$ . Sélectionnez une tolérance  $\varepsilon$  pour le critère d'arrêt.

**Etape 2.** si  $\|\nabla f(x_k)\| \leq \varepsilon$  Stop et  $x_k$  est le minimum sinon continuer.

**Etape 3.** Calculer la matrice Hessienne  $H^{(k)}$  au point initial  $x_k$ .

**Etape 4.** Calculez la recherche en résolvant l'équation  $d_k = -[H^{(k)}]^{-1} \nabla f(x_k)$ .

Notez que le calcul de  $d_k$  est symbolique. Pour l'efficacité de calcul, l'équation linéaire

 $H^{(k)}d_k = -\nabla f(x_k)$  est résolu directement au lieu d'évaluer l'inverse de la matrice hessienne.

**Etape 5.** Mettre à jour la conception comme  $x_{k+1} = x_k + \alpha_k d_k$ , où  $\alpha_k$  est calculé pour minimiser  $f(x_k + \alpha d_k)$ . Toute procédure de recherche unidimensionnelle peut être utilisée pour calculer  $\alpha$ .

**Etape 7.** Poser  $k = k + 1$  et aller à l'étape 2.

## **3.4 Programmation linéaire (PL)**

PL est l'un des outils les plus puissants et les plus utilisés en applications « industrielles » parmi les technologies d'aide à la décision

- $\checkmark$  Planification de la production
- $\checkmark$  Répartition des ressources
- $\checkmark$  Choix de produits à fabriquer<br> $\checkmark$  Planification d'investissement
- Planification d'investissements
- $\checkmark$  Planification des acheminements
- $\checkmark$  Logistique
- $\checkmark$  Distribution
- $\checkmark$  Affectation et gestion du personnel
- $\checkmark$  Gestion de projet, ...

**La méthode du simplexe** est la première méthodologie proposée par (George B. Dantzig – 1949) :

- Facile à résoudre;
- Permet de traiter de façon systématique des problèmes complexes où plusieurs activités sont en compétition pour des ressources limitées et un objectif global (maximisation des profits, minimisation des coûts, ...) est recherché.

La PL est un outil qui permet de :

- **nodéliser**
- résoudre toute une classe de problèmes d'optimisation.

# **3.4.1 Modélisation d'un problème en PL**

Une entreprise fabrique 2 produits X et Y. Pour sa conception, chaque produit fini nécessite 3 produits intermédiaires A, B et C. Pour fabriquer un produit X, on a besoin de 2 produits A, de 2 produits B et de 1 produit C. De même, pour fabriquer un produit Y, on a besoin de 3 produits A, de 1 produit B et de 3 produits C. En outre, l'entreprise dispose d'une quantité limitée de produits A, B et C. Elle a 180 produits A, 120 produits B et 150 produits C.

Sachant que le prix de revient de X est 3 DA et que celui de Y est de 4 DA, combien de produits X et Y faut-il fabriquer pour maximiser le profit ?

**Solution :** On modélise ce problème par un programme linéaire. Soit  $x$  et  $y$  les quantités de produits X et Y fabriqués. La quantité totale de produits A utilisée est  $2x + 3y$ . Cette quantité ne doit pas dépasser 180, d'où la première contrainte.

 $2x + 3y \le 180$ 

De même, pour les produits B et C, on obtient:

$$
2x + y \le 120
$$

$$
x + 3y \le 150
$$

Bien entendu, les quantités x et y sont positives.

$$
x,y\geq 0
$$

Enfin, on tente de maximiser le profit qui est le total des bénéfices sur la vente des produits X plus celui des produits Y.

Max:  $3x + 4y$ 

Le programme linéaire est donc le suivant.

Max:  $z = 3x + 4y$  $2x + 3y \le 180$  $2x + y \le 120$  $x + 3y \le 150$  $x, y \geq 0$ 

On peut représenter le problème dans un espace à deux dimensions.

# **3.4.2 Algorithme du simplexe (avec contrainte)**

L'algorithme du simplexe est un algorithme de résolution des problèmes d'optimisation linéaire. Il a été introduit par George Dantzig en 1947. Cet algorithme est donné par :

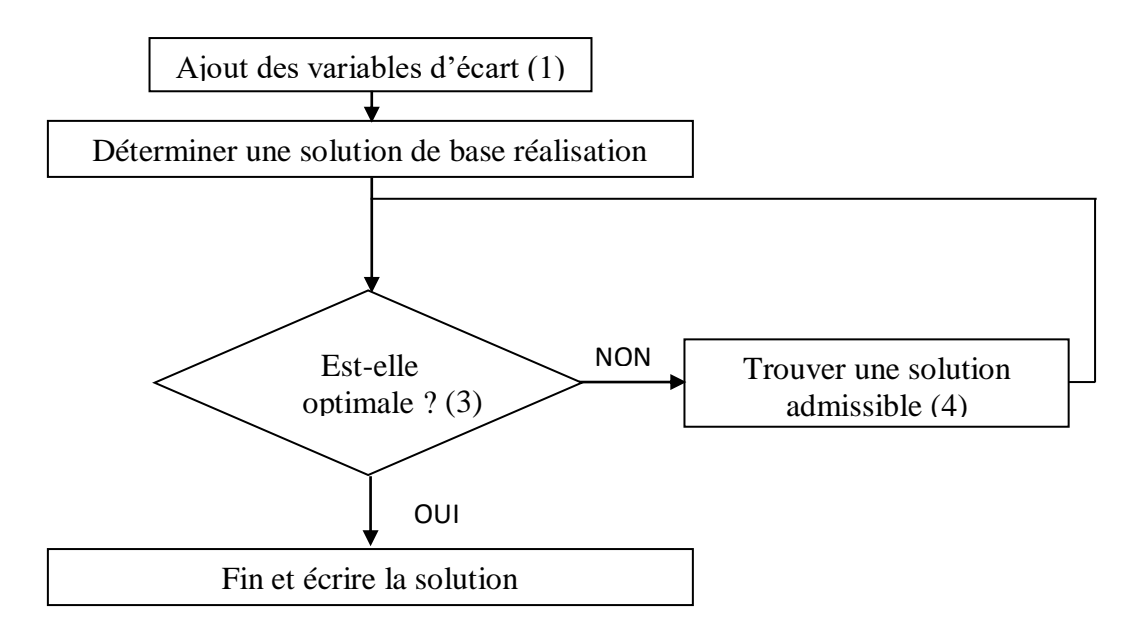

L'étape (4) est composée de :

- Tableau de la solution,
- Variable entrante (colonne pivot : plus basse entre les négatifs  $min(z)$ ),
- Variable sortante (ligne pivot :  $min(k)$  positif),
- Mise à jour du tableau,
- Critère de sortie.

# *Exemple d'application*

Soit problème linéaire suivant :

$$
Max F = 4x1 + 3x2
$$
  

$$
S.C \begin{cases} -x_1 + x_2 \le 6\\ 2x_1 + x_2 \le 20\\ x_1 + x_2 \le 12\\ x_1, x_2 \in \mathbb{N} \end{cases}
$$

Résoudre moyennant la **méthode du Simplexe.**

#### *Solution*

Soit à résoudre le problème linéaire suivant en utilisant la méthode de simplexe :

$$
Max F = 4x1 + 3x2
$$
  

$$
S.C \begin{cases} -x_1 + x_2 \le 6 \\ 2x_1 + x_2 \le 20 \\ x_1 + x_2 \le 12 \\ x_1, x_2 \in \mathbb{N} \end{cases}
$$

1) Ajout des variables d'écart : on ajoute deux variables  $(e_1, e_2, e_3)$ :

$$
\begin{cases}\n-x_1 + x_2 + e_1 = 6 \\
2 x_1 + x_2 + e_2 = 20 \\
x_1 + x_2 + e_3 = 12 \\
x_1, x_2, e_1, e_2, e_3 \ge 0\n\end{cases}
$$

2) **La solution de base réalisable** : généralement on prend :

$$
x_1=0 \text{ et } x_2=0.
$$

Donc

## $e_1 = 6$ ,  $e_2 = 20$ ,  $e_3 = 12$  et max  $F = 0$ .

La solution est-elle **optimale** ? **NON.** On cherche à maximiser  $F$  est nous, nous avons un minimum.

#### **3) Trouver une solution admissible**

## **3.1** *Tableau*

.

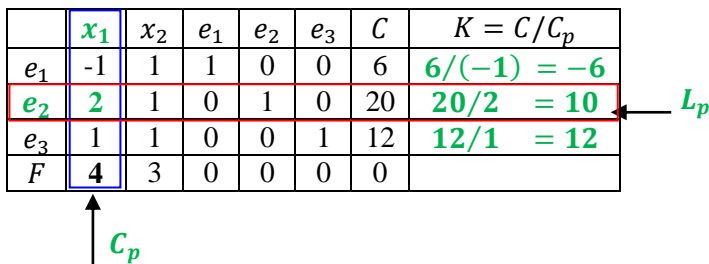

#### **3.2** *Variable d'entrée*

**Max coéf F** =  $max\{4, 3\}$  = 4, il donne la colonne de pivot  $(c_n)$ .  $\implies$   $x_1$  est la variable d'entrée.

**3.3** *Variable de sortie*

1- On calculate : 
$$
K = C/C_p
$$
  
2- min  $K = min{-6, 10, 12} = 10$ , il donne la ligne de pivot  $(L_p)$ .  
 $\Rightarrow e_2$  est la variable de sortie.

$$
L_p \cap C_p = pivot = P = 2
$$

.

# *3.5 Mise à jour de tableau*

- 1-  $\frac{L_p}{R}$  $\boldsymbol{P}$
- 2- *Forcer la colonne de pivot*  $(C_p \rightarrow 0)$  *sauf le pivot.*

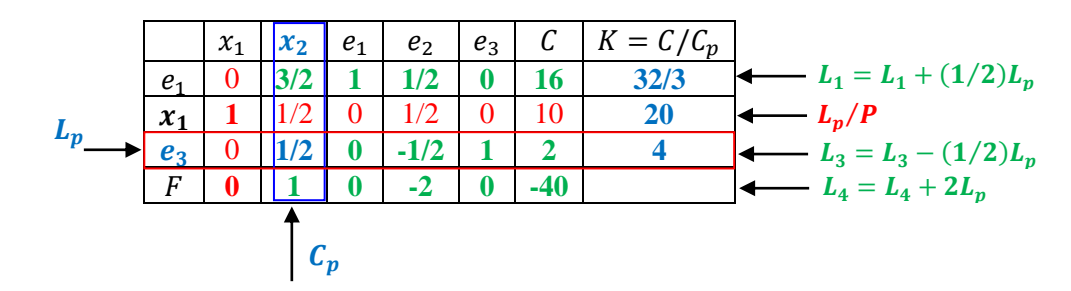

La solution est-elle **optimale** ? **NON. Car tous les coefficients de F ne sont pas tous négatifs.** 

**Donc on continue :**

## **4- Trouver une solution admissible**

# *4.1 Variable d'entrée*

**Max coéf F** = 
$$
\text{max}\{1, -2\} = 1
$$
, il donne la colonne de pivot  $(C_p)$ .

 $\Rightarrow$   $x_2$  est la variable d'entrée.

*4.2 Variable de sortie*

*1*- *On calcule :*  $K = C/C_p$ 2 ⋅ min K =  $min\{32/3, 20, 4\} = 4$ , il donne la ligne de pivot  $(L_p)$ .  $\Rightarrow e_3$  est la variable de sortie.  $L_p \cap C_p = pivot = 1/2$ 

# *4.3 Mise à jour de tableau*

- 1-  $\frac{L_p}{R}$  $\boldsymbol{P}$
- 2- *Forcer la colonne de pivot*  $(C_p \rightarrow 0)$  *sauf le pivot.*

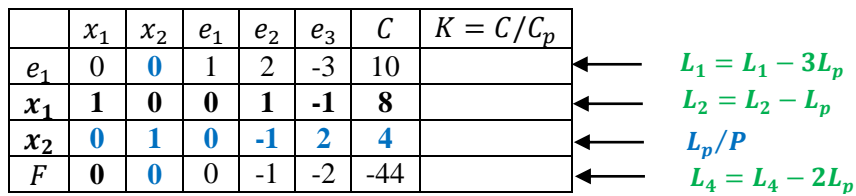

La solution est-elle **optimale** ? **OUI. Car tous les coefficients de F sont négatifs.** 

Donc les solutions optimales sont :

 $x_1^* = 8$ ,  $x_2^* = 4$ ,  $e_1^* = 10$ ,  $e_2^* = 0$ ,  $e_3^* = 0$  ET  $F = 44$ 

# **Exercices corrigés de chapitre 3.**

**Exercice1.** Considérons la fonction  $f: \mathbb{R}^2 \to \mathbb{R}$ 

 $f(x) = f(x1, x2) = 6x_1^2 + x_2^3 + 6x_1x_2 + 3x_2^2$ 

Identifier tous les points critique de la fonction f et leurs natures (minimum local, maximum local, ou ni minimum ni maximum).

## **Exercice 2 :**

Considérons  $f: \mathbb{R}^2 \to \mathbb{R}$  définie par

$$
f(x_1, x_2) = x_1^2 + x_2^2
$$

On prend

$$
x_0 = (x_1, x_2)^T = (1,1), \ d_k = -\nabla f(x_k)
$$

a) Calculez  $\varphi_k(\alpha)$ ,  $\varphi'_k(\alpha)$ ,  $\varphi_k(0)$ ,  $\varphi'_k(0)$ b) Trouver le pas optimal  $\alpha_k$ .

#### **Exercice 3**

Considérons  $f: \mathbb{R}^2 \to \mathbb{R}$  définie par

$$
f(x) = x_1^2 + 3x_2^2,
$$

point de départ  $x_0 = (2,2)^T$ , et  $\varepsilon = 0$ .

Calculer la première itération en utilisant la méthode de gradient à pas optimale.

## **Exercice 4 :**

Problème de découpe. Une usine a reçu des plaques de métal d'une largeur de 200 cm et d'une longueur de 500 cm. Il faut en fabriquer au moins 30 plaques de largeur de 110 cm, 40 plaques de largeur de 75 cm et 15 plaques de largeur de 60 cm.

## *Donner le modèle mathématique pour que les déchets soient les plus petits possibles.*

# **Exercice 5 :**

Soit problème linéaire suivant :

$$
Max F = x_1 + 2x_2
$$
  
\n
$$
S.C
$$
\n
$$
\begin{cases}\nx_1 + 3x_2 \le 21 \\
-x_1 + 3x_2 \le 18 \\
x_1 - x_2 \le 5 \\
x_1, x_2 \ge 0\n\end{cases}
$$

Résoudre moyennant la **méthode du Simplexe.**

## **Solutions des Exercices de chapitre 3.**

#### **Solution Exercice 1**

#### *1- Identification des points critiques :*

La fonction *f* est différentiable et son gradient est:

$$
\nabla f(x) = (12x^1 + 6x^2, 3x_2^2 + 6x_1 + 6x_2)'
$$

La condition nécessaire de premier ordre :  $\nabla f(x_l, x_2) = (0,0)'$  nous permet d'identifier deux points critique :

$$
x = (0,0)' \mathbf{et} x = (1/2,-1)'
$$

#### *2- Nature des points critiques*

La matrice Hessienne de cette fonction est

$$
H(x_1, x_2) = \begin{pmatrix} 12 & 6 \\ 6 & 6x_2 + 6 \end{pmatrix}
$$

Les conditions de deuxième ordre nous permettent de classer ces points critiques

Pour  $x = (0,0)'$  on a det  $H(0,0) = 36 > 0$  et ses valeurs propres sont positives.

La matrice Hesienne est **alors définie positive**, et donc  $x = (0,0)'$  est un minimum local.

pour  $x = \left(\frac{1}{2}\right)$  $\frac{1}{2}, -1$ )  $\int$  donc *det H*((1/2), -1) = -36 < 0.

La matrice Hesienne n'est pas **semi-définie positive**, et donc  $x = (1/2, -1)$ <sup>*'*</sup> n'est pas un minimum local.

#### **Solution l'Exercice 2**

a) On a

$$
\nabla f(x_1, x_2)^T = (2x_1, 2x_2)
$$

donc

$$
d_k = -\nabla f(x_0) = (-2, -2)
$$

Maintenant

$$
(x_0)^T + \alpha d_0^T = (1,1) + \alpha(-2,-2) = (1,1) + (-2\alpha,-2\alpha) = (1 - 2\alpha, 1 - 2\alpha)
$$

Par conséquent

$$
\varphi_k(\alpha) = f[x_k + \alpha d_k] = f(1 - 2\alpha, 1 - 2\alpha) = (1 - 2\alpha)^2 + (1 - 2\alpha)^2 = 2(1 - 2\alpha)^2
$$

On a

$$
\varphi_k(\alpha) = 2(1 - 2\alpha)^2 \Rightarrow \varphi'_k(\alpha) = 16\alpha - 8
$$

et

$$
\varphi_k(\alpha) = 0 \Leftrightarrow \alpha = \frac{1}{2}.
$$

D'autre part

$$
\varphi_k^{''}(\alpha) = 16 > 0: \forall \alpha \in \mathbb{R}
$$

Par conséquent  $\alpha_k = \frac{1}{2}$  $\frac{1}{2}$  est une solution minimale globale de f sur ℝ et  $\varphi_k\left(\frac{1}{2}\right)$  $\frac{1}{2}$  = 0 est la valeur minimale globale.

#### **Solution l'Exercice 3**

Calcul de la première itération  $x_1 = ?$ **Etape1** : Calcul de gradient  $\nabla f(x_1, x_2) = \begin{pmatrix} 2x_1 \\ 6x_2 \end{pmatrix}$  $\begin{pmatrix} 2x_1 \\ 6x_2 \end{pmatrix} \Rightarrow c^{(0)} = \nabla f(2,2) = \begin{pmatrix} 4 \\ 12 \end{pmatrix}$ 

**Etape 2** : test d'arrêt  $||c^{(0)}|| = \sqrt{4^2 + 12^2} \approx 12.65 \neq 0$  on continue On pose  $d_0 = -\nabla f(x_0) = \begin{pmatrix} -4 \\ -12 \end{pmatrix}$ 

#### **Etape 3 :**

Calcul de  $\alpha$  qui minimise la  $f(x_0 + \alpha d_0)$ On a :

$$
x_0 + \alpha d_0 = \binom{2}{2} + \alpha \binom{-4}{-12} = \binom{2 - 4\alpha}{2 - 12\alpha}
$$
  
\n
$$
f(\alpha) = f(x_0 + \alpha d_0) = f(2 - 4\alpha, 2 - 12\alpha) = (2 - 4\alpha)^2 + 3(2 - 12\alpha)^2
$$
  
\n
$$
\Rightarrow f'(\alpha) = (-4)2(2 - 4\alpha) + 3(-12)2(2 - 12\alpha) = 23 \times (28\alpha - 5)
$$
  
\n
$$
D' \text{od } f'(\alpha) \Rightarrow \alpha = \frac{5}{28}
$$
  
\nOn a :

$$
x_1 = x_0 + \alpha d_0 = \binom{2}{2} + \frac{5}{28} \binom{-4}{-12} = \binom{9/7}{-1/7}
$$

Donc :

$$
x_1 = (1.2857, -01428)^t
$$

## **Solution de l'exercice 4**

Formulation du problème

Une **plaque de 200 cm** de largeur peut être découpée **de cinq façons :**

- **1. Une (1)** plaque **de 75 cm** et **deux (2)** plaques de **60 cm**. Les **déchets** seront **de 05 cm**.
- **2. Une (1)** plaque **de 110 cm** et **Une (1)** plaque **de 75 cm.** Les **déchets** seront **de 15 cm.**
- **3. Une (1)** plaque **de 110 cm** et **Une (1)** plaque **de 60 cm.** Les **déchets** seront **de 30 cm.**

**4. Trois (3)** plaques **de 60 cm.** Les **déchets (ou chutes)** seront **de 20 cm.**

**5. Deux (2)** plaques **de 75 cm.** Les **déchets (ou chutes)** seront **de 50 cm.**

*Variables* **:**

 $x_1$ : Nombre de plaques à découper par la 1<sup>ère</sup> façon ;

 $x_2$ : Nombre de plaques à découper par la  $2^{\text{eme}}$  façon;

 $x_3$ : Nombre de plaques à découper par la 3<sup>ème</sup> façon ;

 $x_4$ : Nombre de plaques à découper par la 4<sup>ème</sup> façon ;

 $x_5$ : Nombre de plaques à découper par la 5<sup>èMe</sup> façon.

# *Fonction objectif à minimiser* **:**

La fonction objective  $F$  correspond au déchet total à minimiser :

$$
min F = 5x_1 + 15x_2 + 30x_3 + 20x_4 + 50x_5
$$

*Sous contraintes :*

Plaques de largeur 110 cm :  $x_2 + x_3 \ge 30$ Plaques de largeur 75 cm :  $x_1 + x_2 + x_5 \ge 40$ Plaques de largeur 60 cm :  $2x_1 + x_3 + 3x_4 \ge 15$ 

Positivité des variables :  $x_1 \geq 0, ..., x_5 \geq 0$ 

Finalement, le programme linéaire à résoudre est :

$$
min F = 5x_1 + 15x_2 + 30x_3 + 20x_4 + 50x_5
$$

$$
sc: \begin{cases} x_2 + x_3 \ge 30\\ x_1 + x_2 + x_5 \ge 40\\ 2x_1 + x_3 + 3x_4 \ge 15\\ x_1 \ge 0, ..., x_5 \ge 0 \end{cases}
$$

# **Solution de l'exercice 5**

Soit à résoudre le problème linéaire suivant en utilisant la méthode de simplexe :

 $Max F = x_1 + 2x_2$  $S. C \left\{ \right.$  $x_1 + 3x_2 \leq 21$  $-x_1 + 3x_2 \le 18$  $x_1 - x_2 \leq 5$  $x_1, x_2 \ge 0$ 1) **Ajout des variables d'écart : on ajoute deux variables**  $(e_1, e_2, e_3)$  $\langle$  $x_1 + 3x_2 + e_1 = 21$  $- x_1 + 3x_2 + e_2 = 18$  $x_1 - x_2 + e_3 = 5$  $x_1, x_2, e_1, e_2, e_3 \ge 0$ 

2) **La solution de base réalisable** : généralement on prend :

$$
x_1 = 0, x_2 = 0 \text{ et } x_3 = 0.
$$

Donc

$$
e_1 = 21
$$
,  $e_2 = 18$ ,  $e_3 = 5$  et  $F = 0$ .

La solution est-elle **optimale** ? **NON.** On cherche à maximiser  $F$  est nous, nous avons un minimum.

- **3) Tableaux de la solution**
- 3.1) Première itération
- 3.2) Variable entrante (V.e)

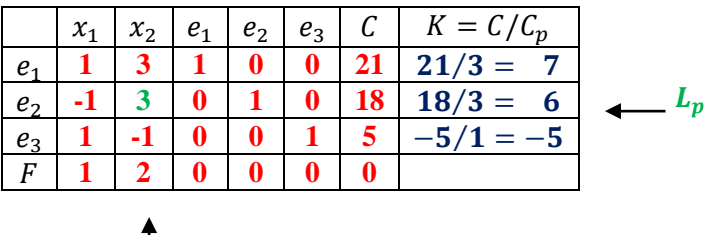

$$
V.e: max(cof(F)) = 2 \Rightarrow x_2 \text{ est la } v.e
$$

3.3) Variable sortante (V.s)  $V.s: \min_{\geq 0} K = 6 \Rightarrow e_2 \text{ est la } v.s.$  -  $Pivot = C_p \cap L_p = 3$ 

#### 3.4) Mise à jour du tableau

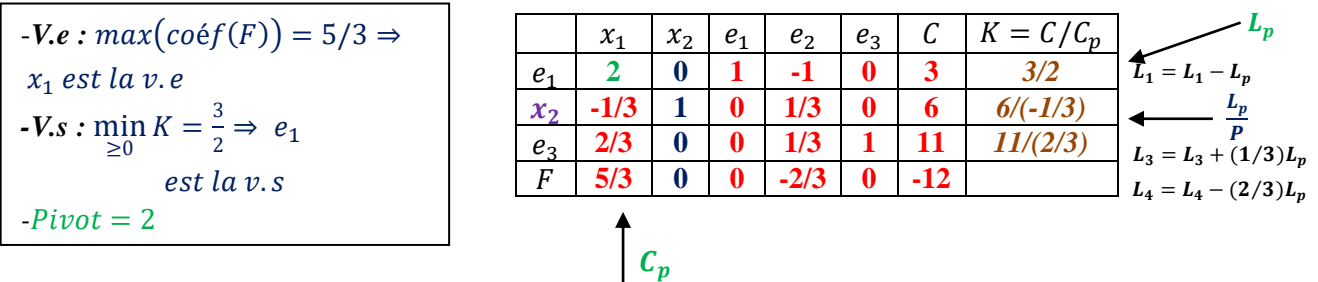

 $|c_p|$ 

Est-ce que c'est une solution optimale !!? **Non**, car les coéf de F ne sont pas tous négatifs, **Donc on continu !**

#### 3.5) Mise à jour du tableau

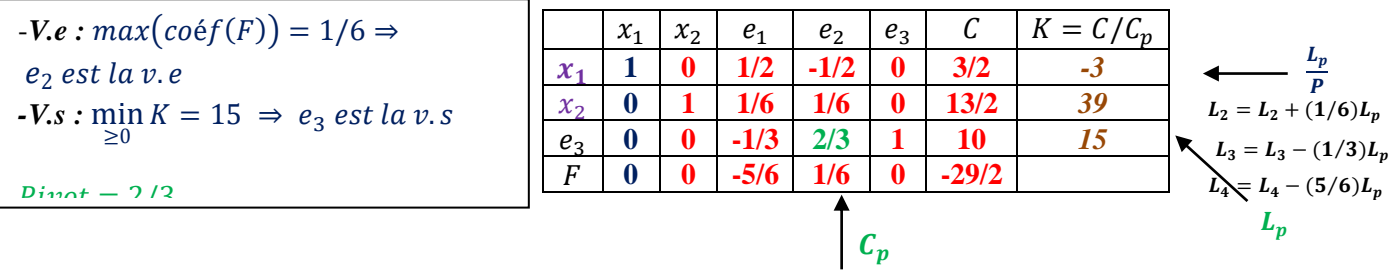

Est-ce que c'est une solution optimale !!? **Non**, car les coéf de F ne sont pas tous négatifs, **Donc on continu !**

#### 3.6) Mise à jours du tableau

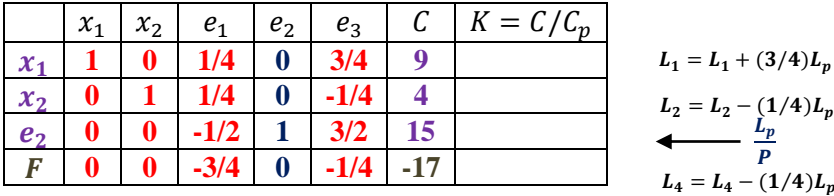

$$
L_1 = L_1 + (3/4)L_p
$$
  
\n
$$
L_2 = L_2 - (1/4)L_p
$$
  
\n
$$
L_2 = L_2 - (1/4)L_p
$$
  
\n
$$
L_3 = L_4 - (1/4)L_p
$$

**Est-ce que c'est une solution optimale !!? Oui**, car tous les coéf de F sont négatifs, Donc les solutions optimales sont :

 $x_1^* = 9$ ,  $x_2^* = 4$ ,  $e_1^* = 0$ ,  $e_2^* = 15$ ,  $e_3^* = 0$  ET  $F = 17$